# $GPES@5:GQAACKA690$  $5@A > = 0$ ; G $\bigoplus$ RSI $@3$ :  $5@2$ D: $\bigoplus$  $\bigoplus$  $\bigoplus$  $@3$  $@$ C $G$  = KE G(

#!","/

 $5@A8O 4>(C **5.40B0** F 88)$ 

 $203©$  « ; > 1  $@$ ; B »

 $GPB@5:GQQ4DK469.0 C:~2>4AB2> ?>. L7>20B5; O.$ http://www.gpsho.mue  $+7(495) - 9364$ 

## $! > 45@60 = 85$

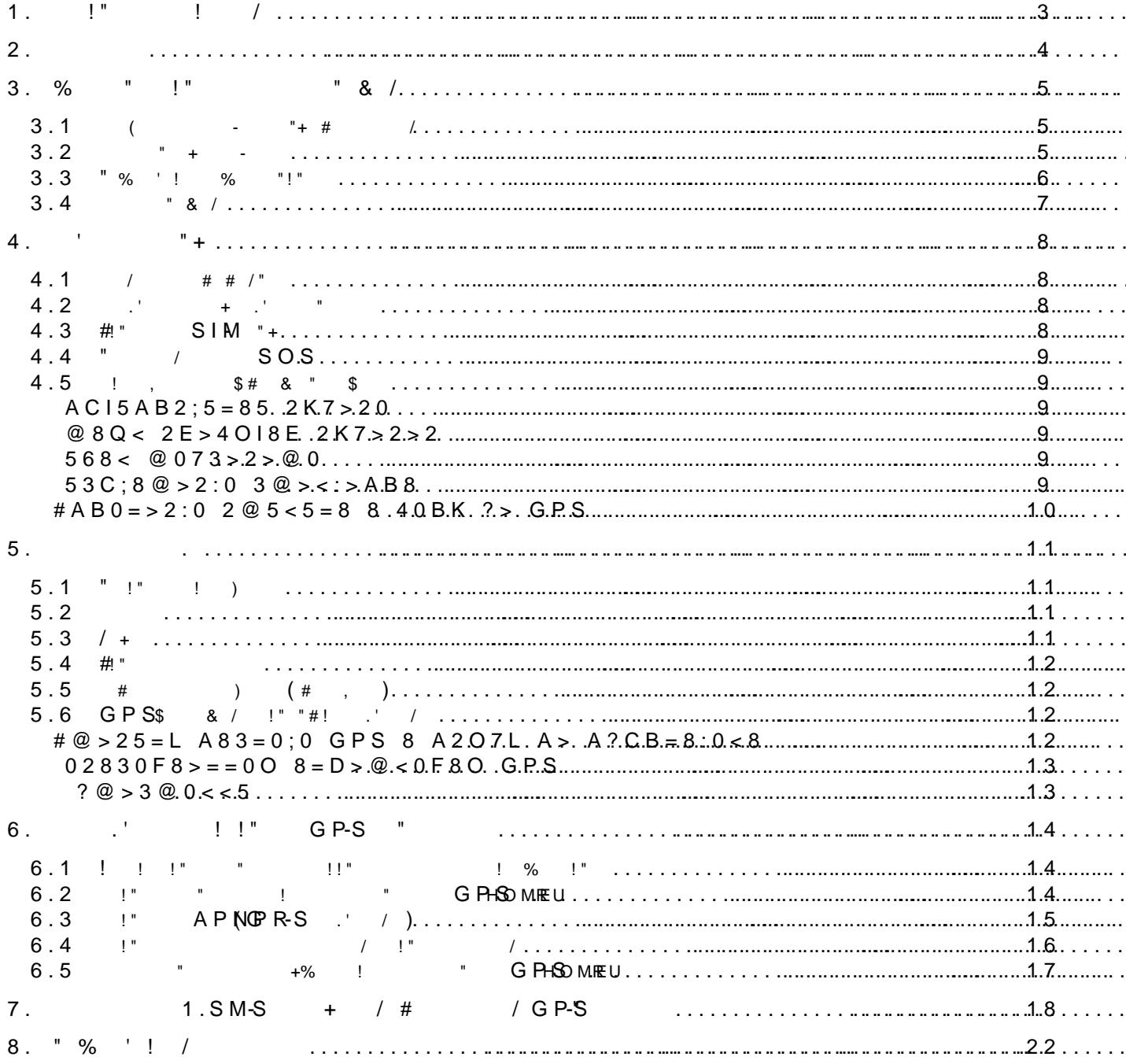

## 1.  $<$  5 A B  $> 8$  Q; 5 4 8 O

 $0 == 5$  @ C: >  $2 > 4$  & \$\$\$\$ B ? >; = > 5 > ?88 \ \$\$\$ \$ 0: @ \$ 0 \ \$ \$ @ > 2 (A ? @ 8 < 5 @ 0 < =0AB@0820BL B@5:5@, <5=OBL @568<K 53> @01>BK 8 B>=:> =0A  $@568 < 5.$ 

 $GPRB@5:GGQDK469@8<55B = 5A: >; L: > 025668<K2>@0@25GB88<0 0201>BK 28-**z** <1$  $5 = 5 = 875$ @ > 3 @ 0 < < = K E : > < ? > = 5 = B > 2 4; O > ? B 8 < 877 \* 07F 28  $\cdot$ ; ON  $\pm$  5 @ 8 \$ B  $\cdot$  8  $\cdot$  8 :5@ ?>4 @07=>>1@07=K5 A8BC0F88 8 @50;L=K5 ?>B@51=>AB8 ?>;I

 $7028A8 \leq a B8 > B \quad CAB0 = a 2; 5 = a 3$ <br>
@  $58B \cdot 016B \cdot 048$ ; @ FCS =  $\& 4$  GN  $\& 88 \cdot 0 = a$ G0BLAO ?@8 >?@545;5==KE CA;>28OE 8;8 ?5@8>48G5A:8, GB> ?> :C<C;OB>@0. BB @550 66 @BB 3:@ > 4:520BL 2@5<O @01 > BK CAB@ > 9AB 20 15

?8A0 = = K450 =  $2 > 0$ :  $2 > 4$  A B  $2.5$ ?  $5 \times 80$   $\div 14 + 0.02$   $\div 10$   $2.4$  B  $\odot$   $\odot$   $\odot$   $\odot$   $\odot$   $\odot$   $\odot$  $?@>40205< KE$  ";>10;!0B" = 0 B5@ @ 8B> @ 88 \$, 8 @ 04.  $@8 = \textbf{G} \cdot \textbf{B}$  Shorme  $> @0.5 : B = 0$   $@01 > B0$   $>1$   $> @C4 > 20 = 80$ , 2257 : $>$  < ? 0 = 8 O  $\sim$  86 50  $R$  > 2 < 5 A B 8 < > A B L A 4 @ C 3 8 < 8 A B 5 < 0 < 8 <  $>$ 

## $2.2545=85$

 $G$ P-B @ 5:D5A@9 $\Theta$ MB > ?5 @ A > = 0; L = > 5  $C$  A B @ > 9 A B 2 > : > = B @ > ; O < 5 A K > ? > ; >  $AB @>3>> ? @545;5=80$  :  $>> @48=DB @DCBs S-SV@35:2BK@>>=-5K-B=SQCDAG990$  $C4>15 = C: ADB @>9, ADB2014N45 = 80 70 ?5 @>B3B@6480 < 82, ? > 68; KE18FE459,$ AO 2  $>$  ?  $\cdot$  50:65 45B59 8 ? > 4  $\circ$  > AB: > 2

?  $@545;05 A  $?$   $\triangleright$ B  $@1 \text{\textsterling}1 \text{\textsterling}3808988 = 0$  BK  $?5@54A0 \text{\textsterling}1 \text{\textsterling}4200$  NB $568815470 = 0;0<$ SMS 8/8;8 GPRS -8=B5@=5B . "@5:5@ ;53:> =0AB@08205BAO (48AB0=F8>==> ,G5@57 USB-?>4:;NG5=85 8;8 G5-  $@57 < 5=N =0$  MQ  $@B=4556820=80$  ?>78F88 >1J5:B0, ? $@>A\ltimes>B$  @:0 8AB 65 :>=B@>;O A>1KB89 (A@010BK20=85 B@52>6=>9 :=>?:8 SOS,@07@O4 10B0@58, 2E>4 8;8 2K E>4 2 35> -7>=K 8 B.?.) B4 $@565@1$ K>B4L;NG A8AB5<5 <>=&MBv>w@PRS=Notmote@548 ?@>G8E D F89 B@5:5@0 <>6=> B0:65 >B<5B8BL:  $3 > ; > A > 2 > 9$  <>=8B>@8=93, >B  $45 == >$  ?  $CBB$ ,  $> ? @ 545$ ;  $5 = 85 < 5AB > ? >$ ;  $8605G 809$ ?  $8@ 54002G 800K$   $R@ 8B 6B 6C B$  $28\text{ }E$ P-S>78F88, @568< B@52S> @\$\$>9 :=>?:8 (

 $>45$ ; L  $> A = 015 = 0$  2 A B @  $> 5 = 5K < GSM/GPRS$  <  $> 45$  <  $> 5$  . A  $> 2$  @  $5$  < 5  $\oplus K$  < F  $H5 = A B2 > 20 = K < 24C$ ;  $58$  @GBB;  $5 = 8B$  &  $R4$   $A > 2 < 5A B8 < 4$   $> 2AB6 & 880 S B 1000$ :0@B AB0=40@B0 GSM.

 $G$  P-B\$ @ 5:050@ DKA698 < 55B : @ C ? = K9 8 : > = B @ 0 A B = K9 684: > : @ 8 A B 0;88 G 5 A  $F59T$  $F$ T >15A?5G820NI89 GQB:>5 87>1@065=85 ?@0:B88@5A88 @8@08? ;  $7>$ = @01>G8E B25A<EP@@\$DB+5000@D,OB>@=0OC1205B81@955=Q=>9,52 $\approx$ =724B+3ONB+0O C  $@>9AB2C$   $DC=$ :  $F8> = 8@>20BL$   $4>25$   $G0A>2$   $157$   $? > 4.7$   $C@>44$   $K9$   $42$   $7@$  $D0:B>@ 8$  ? $@>G85$  4>ABAB $\bigcirc$ BBB 2>45; $\bigcirc$ 8 =>ABL 8A?>:L7>20BL 5Q :0  $B0: 8 4:017807405600$ .

 $! 5 8A$ ?>;LTGTC=856255:5@ B0<, 348A7?Ob?@75>18&=>85 <>18;  $B5:5D>=0.$   $1:54C9B5$   $A>>B25BAB2CNI8<$  &  $\rightarrow$  BE@ @5651188800  $\leftarrow$  872 G  $0=0$ ; > 3 < > 18; L = > 3 > B 5; 5 **Q \$ 4/0** 5A **8.0**  $24$  **florespot** 5 251 @ 8 7 8 @ 0 1 > B <548F8=A:>3> >1>@C4>20=8O ,2 A0<>;5B0E 8 24@C38E, =5 @07@5HQ==KE <5AB0E, B0: :0: >= < >- 65B A>74020BL ?><5E8 4;O M;5:B@>==>3> >1>@C4>20=8O.

 !>@?CA GPS-B@5:5@0 DA-690=5 O2;O5BAO 2>4>=5?@>=8F05<K< , ?>MB><C 8715309B5 ?>?040=8O ?@81>@0 2 2>4C, ?>4 4>64L, 0 B0:65 2 >1ÆB0  $>1E>48$  <>AB8 8A?>;L7C9B5 2;03>7018B=CN C?0:>2:C 8;8 (

# 3 % @ 0: B 5 @ 8 A: B & : ? ; 5: B 0 F 8 O 3.1=5H=89 284 8 M;5<5=BK C?@02;5=8O

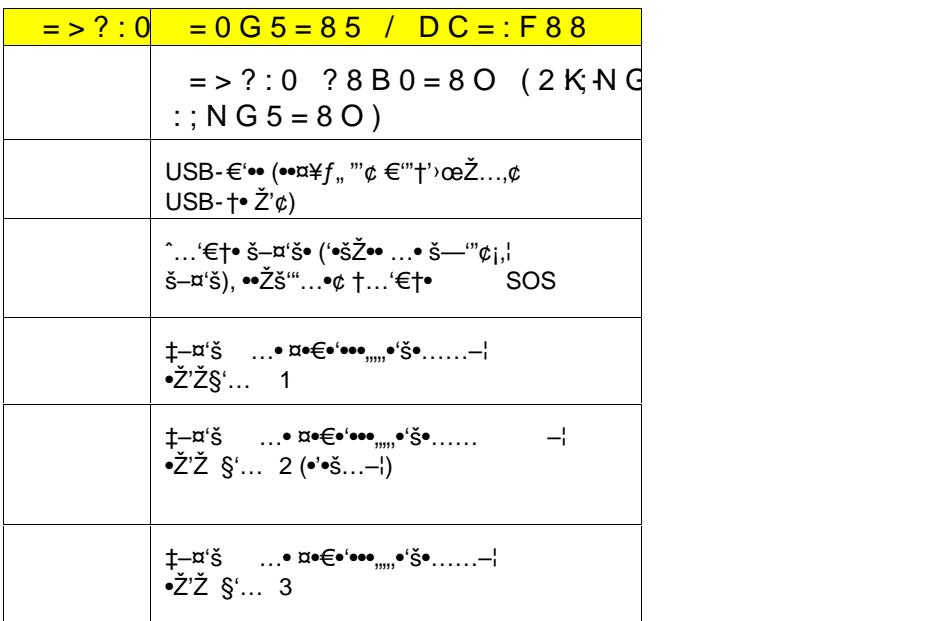

## $3.2 = 48:0 B \times Q$  KM:  $Q = 5$

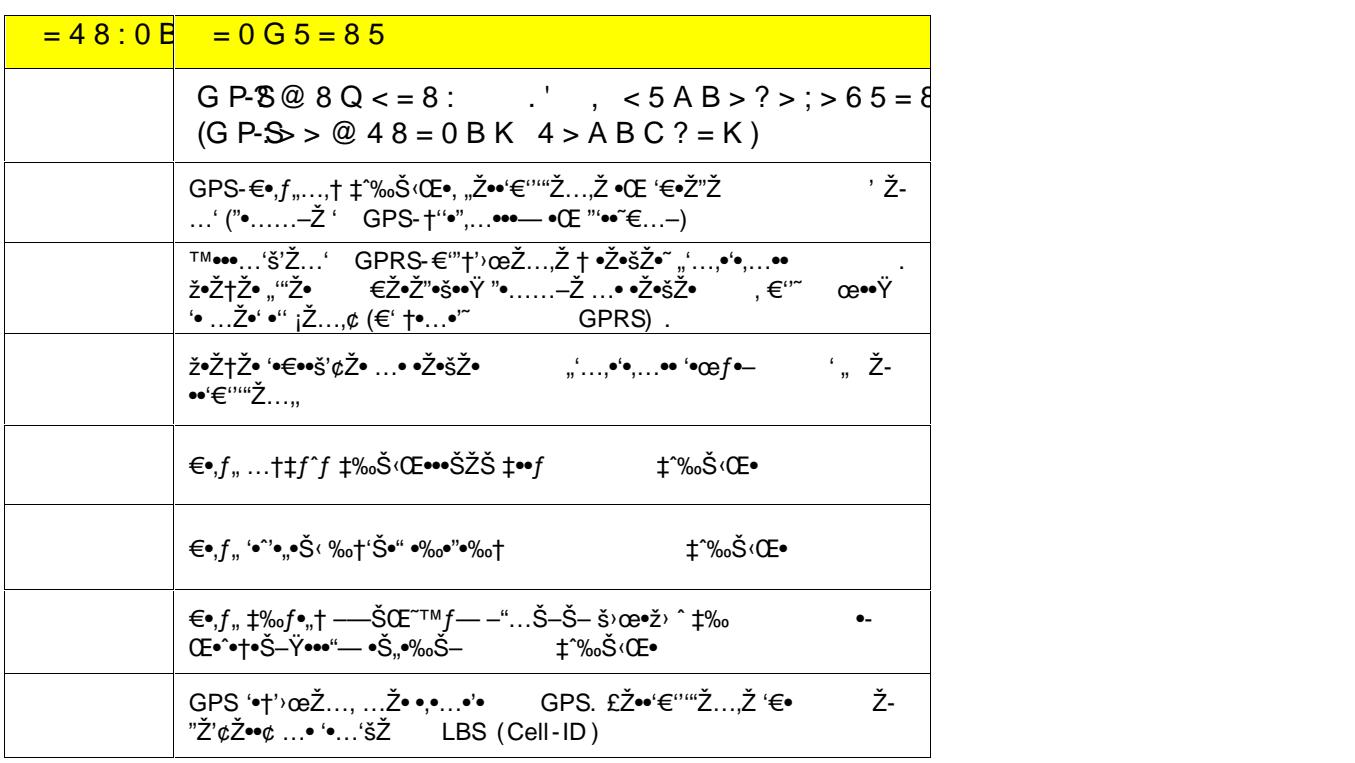

#### $GPB@5:GQQ4OK469.0 C:~2~>4 A B2> ?~>. L7~>20 B5; O$  $htt:p'$  www.qpsho.mue  $+7(495) - 9364$

 $3.35E=8G5AE: 800:B508AB8:8$ 

| $0@0<5B@ / M; 5<5=B$                                              | $\vert$ = 0 G 5 = 8 5 / E 0 @ 0 : B 5 @ 8 A B 8 : 0                                                                       |  |
|-------------------------------------------------------------------|----------------------------------------------------------------------------------------------------|--|
| $" > G = > @$ B-8>78 F 8 > = 8 @ > 20 $\frac{1}{5}$ 5 0 <         |                                                                                                    |  |
| $'0AB > B0$ @GOP1\$5~@BKQ < = 8:0                                 | 1575F                                                                                                    |  |
| $80?07$ > = GGOSAMB > 4BC; O                                      | 850/900/1800/1900 F                                                                                                    |  |
| $-: ② 0 =$                                                        | 1,44 F(T A $0: B82 = > 9 < 0B@8F59$ )                                                                                     |  |
| $>$ B @ 51; O 5 < 0 O < $>$ I = $>$ A B L                         |                                                                                                    |  |
| $568 < 56840 = 80$                                                | $>$ B 4> 3 <                                                                                                    |  |
| $568 < @000 P$ $R4C;$ O                                           | 70<                                                                                                    |  |
| @ 5 < 0 @ 0 1 > B K:                                              |                                                                                                    |  |
| @ $568 < 5 > 6840 = 80$   7 4 = 59                                |                                                                                                    |  |
| : $B82 = > 3 > < = 8B > @ 8 8 10 G0A > 2$                         |                                                                                                    |  |
|                                                                   | $0 B 0 @ 5 O 0 :: C < C$ ; $O B > @ = 0 1 0 0 0$ , $H \cdot C a p a \Delta U \cdot i p p 2 > 7 < 6 = > A B L$ ? > 470 $@$ |  |
| @ $5 < 0$ > ? @ $545$ ; $5 = 80$ ? > 7                            |                                                                                                    |  |
| $\sqrt{8}$ > ; > 4 $\cong$ <b>KBB</b> $\omega$                    | $4 > 3 A5$ :                                                                                                    |  |
| $\mathbb{R}^n \times \mathbb{Q}$ ?; $\mathbb{R}$ <b>A</b> B O @ B | $>>: >$ ; > 15 A5:                                                                                                    |  |
| $\kappa > \omega$ OxGA8B90 $\omega$ B                             | $< 5 = 5560 A5$                                                                                                    |  |
| $"5 < ?5 @ 0BC @ = K5 @ 568 < M$                                  |                                                                                                    |  |
| 0 @ O 4 1 0 B 0 @ 5 8                                             | $\vert$ >B °C 4> +40 °C                                                                                                   |  |
| $-$ : A ? ; $C$ $0$ $B$ $0$ $F$ $8$ $O$                           | $>B-20C$ 4> +65°C                                                                                                    |  |
| @8B8G5A:00 4;0 M                                                  | "d-4 0 ° C $\,$ '& $\,$ +88 0 $\,$ $\,$ C                                                                                 |  |
| % $@ 0 = 5 = 85$                                                  | $>B-45C$ 4> +90°C                                                                                                    |  |

## 3.4><?;5:B0F8O

5 @ 5 4G \$ 0> < M : A ? ; C 0 B 0 F 8 8 , > 1 O 7 0 B 5 ; L = > **G@ \$ 2 B @-658534@:@6**<930; 5A6**G** 0 F 8 N  $G05 > BACBAB28O 8;8 ? > 270534 + 55809229 + 658355A L A ? 02F > 16.$ 

GPSB@5:5@ -G0AK DA-690 !5B52>5 70@O4=>5 CAB@>9AB2> 220 5 ( USB)

 $= B 5 @ D 5 9 A 4 K 9 S B$ 

\* >7<>6=>  $87 < 5 = 5 = 85$  :><?;5:B0F88 157 ?@5420@8B5;L=>3> C254><

# 4.0G0;> @01>BK

## 4.10@O4:0 0::C<C;OB>@0

 $5@54$  ? $5@2K < 8A$ ?>; $L7 > 20 = 85 < 55$  =  $5 > 1E > 48$  <  $> 25$ ; =  $>$  A B D N6 97.00 '@894 K B L  $? @ > 4; 8BL A @ >: A; C61K 0: : C < C5@B N@B, H2K3?8. ; = 8B5 A;$ 

@ 0 2 8 ; L  $\oplus$  @OO  $\oplus$ : 0 C < C ; O:B > @ 0

- $>4$ :;NG8B5 : BA@ 15>\$ @ IQm NcroUS B5;HOB0B=A>53B52>5 70@ O4=>8 CAB 2:;NG8B5 53> 2 M;5:B@>>A45:BNLG282B05,B;@05>57@ : :><?LMnBc5U@S4B A ? :  $015$ ; O  $(:>$  ??L@NEB  $\sqrt{3}$ \@B  $\rightarrow$  6:5 = B1LK 2:; N.G 5 = )
- 0 M: @ 0 = 5 B @ 5:5 @ 0 > B > 1 @ 0 7 8 B A O 4 8 = 0 < 8 G 5 A : 0 O 8 = 4 8: 0 F 8 O 7
- @ $5 <$   $0$   $? > 47$   $0 =$   $05$   $0 \times 5$ :  $80 = 6$   $0 \times 100 = 100$   $0 \times 5 = 100$   $0 \times 5 = 100$   $0 \times 5 = 100$   $0 \times 100 = 100$
- $>$  > : > = G0 = 88 70 @ O 4? @ 8  $\leq$  8B : AB a @ 8 G = K9 284

 $5:><5=4C5<sup>2</sup>$  7  $@2K5 =5A:$   $\Omega$ ;  $4\Omega$ :  $\Theta$  7  $\Omega$  $\Omega$ ( $\Theta$ );  $4\Delta$   $R$   $\Omega$ ) $\Omega$  = 8 B L 4 > ? > ; = > 3 >  $@07@0$  $>$ B::NG5=8O B@5:5@0, GB $>1$ K 10B0@5O =01@0:0 @0AGQB=CN Q<: $>$ 

 $18B852$  >  $-$ C=N10B0N@525: > < 5 = 4 C750BQ4  $\Theta$  E0? @ 8 B5 < ? 5 @ !0 E  $4 > +4.0$  0@O60BL 10B0@5N  $2.808$ 886B=55< $4.5$ @204BBC38@\$, MB $>$ A B8 : 2KE>4C 10B0@58 87 AB@>O. 1@0B8B5 2=8<048 ?@>AB@0=O5BAO =0 10B0@5N.

 $!::C < C$ ; OB > @ = 0 0 1 0 B 0 @ 5 O A > 4 5 @ 6 8 B 2 @ 514  $=$  > 9 M: A ? 8630 B  $\sqrt{3}$  A  $\sqrt{6}$  5  $20B$  L A O ! 15 @ 530 9 B 5 5 Q  $>$  B  $\cdot$  $=89.53C$ ; O @ = > 8 ? @ 0 2 8; L = > 7 0 @ O 6 0 9 B 5 1 0 B 0 @ 5 N, M =0 ?@>BO65=88 2A53> A@>:0 M:A?;C0B0F88.

#### 4.2:;NG5=85 8 2K:;NG5=85 B@5:5@0

;O B>3>  $GB > 1K$  2:;NG8BBL5?@0\$11\$@06&2066\theta cases: =>?;C >?8B=00=8AO @00=5 =  $28BAO$   $AB0@B > 2$  $2@.$ ;  $M$  B  $A$ GBP $B$  $Q$  $G$ :  $5@$   $?$   $@ > 87254QB$   $>$ :  $>$  = G0B5; L = CN 703

;O B  $\overline{36B}$  > 1K 2K:; CNPSBR & 5; =5026 < 8B5 8 C 45 @ 68209B5 := $\overline{34}$ : CB 5? BB  $\overline{30}$  = @ Q ? ? @ 8 1 > @ = 5 ? > 20:625 RBE 7 4 0 A B307 ? @ > 3 @ 0 < < K.

#### 4.  $\#$  A B 0 =  $\$$ 2 M00 @ B K

 $@8$  CAB0=>2:5 88 8 \$57 M  $@56 = 85.5@$  4  $\cdot$ B:65N  $\cdot$ G N  $\cdot$ G B  $\cdot$ H B  $\cdot$  USB1

 $K: NG8B5$  B @  $5@5@B5$   $704 = NN:$   $C@KHO@A@0 = S2WdB@. B5CAB02LB5 = 0 < 5A$ :  $@$  K H 8  $@$  : ; N B  $5$  B  $@$  5 : 5  $@$  .

 $5@54$  B  $5<$  : 0: 2 A B  $@3$ : BO B L CSI BM  $8$  B  $5:$  A  $4$ ,  $=$  G  $B40 =$   $\Rightarrow$   $>$  0 $@3$  B  $|3$   $\land\downarrow$  $G5 = ? > 4$ :; N  $G5 = 0 G \cdot P$   $R5 \cdot S \cdot B = 5 B$ , ? @ 8  $S \cdot M \cdot S \cdot B = 02$ :  $S = 2$ ; 45  $@5A0F8O.20X;D \times 200M0@BK4 >;65= 1KBL ? >;568B5; L = K <.$ 

> $GPB@5:60Q4DK469.0 C:~2>4AB2> ?>. L7>20B5; O.$ http://www.gpsho.mue  $+7(495) -9264$

#### 4.4  $@$  52 > 6  $\equiv$ 0 $Q$  : SOS

 $"@52>6=0$  O  $S\oplus$   $\clubsuit$ B:0  $@02:$  O  $5$  B  $M:$  A B  $@5==$  > 5  $A$  >  $>$  1  $15=85$   $@P:$   $\clubsuit$   $\clubsuit$   $@8$   $\clubsuit$   $@9$   $\clubsuit$   $@3$ 8;8SM- $\mathbf{8} > 115 = 8750 \oplus 00 = 55$  ?  $\oplus$  54 C A B 0 = > 2; **B 5**  $\div$ K (5)  $\oplus$   $\div$  60.  $\oplus$  = K 5)

 $06 < 8B5$  8  $C45@68209B5$  B  $@52 > 6$   $\equiv$  :  $@N = 5 = 9.9$  GCC 2  $@B27$   $@3W = 572$   $@G.0$   $@B$   $C3$  $0: B828@>20=5@056681d5=68nQp|(e+9.50)$  and  $0B5Bc@>5:5@>BB@028B15=85 = 0 70@0$  $? @ 54CAB0 => 2; 5 = K5 = K5 = K5 @ 0, 3; 02 = K9 BC5D >= K9 = S600S.005 BC0.005$  $SOS > A$ ;  $5B$ ? @  $820B$  @ 5  $052B > 0B$ : $8G55$  @ 5 : ; N G  $8BAB$   $2A$  @  $358B \times 5 = 8B > 0$   $8 = 3$ 

4.5A?>;L7>20=85 DC=:F88 B5;5D>=0

ACI5AB2; 2K8520

 $!$  ?><>ILDNA690(?@8 CAB0=\$21M50=@=Bx\$)6=> >ACI5ASBAE;>O4BOZ1235=:87  $\theta$  @0=55  $70?@>3@0<<8@>20B5;K522;@5200275Q0@>38@00×20B55;ED>=KE 4$  ;  $45@>$ 

8  $3$  ? > 60; C 9 A B 0, = 0 6 < 8 B 5 8 C 4 5 @ 6 8 280; 88 5 A  $\Rightarrow$  R  $25B$  A B 2 5 = = >.

 $=$  >?:0 ? @ 54 = 07 = 0 G 5 = 0 4; O C A B 0 = > 2:8 3; 0 2 = > 3 > B 5; 5 D > = = > 3 > = > <  $=$ AB@C:F8O ?> CAB0=>2:5 3:02=>3> EB54;\$5DA $\Theta$ =2>3 $\Theta$ & $\gg$ 655@88=0+40== 4AB2C ?>;L7>20B5;O .

 $@ 8$  Q  $E > 24$  O  $E$   $2K$   $7 > 2 > 2$ 

 $@8$  2E > 4O I 5 < 2K 7D 2659 68  $@585$   $@>48$  B03G=408 > (72 > = > :) 8 28 1  $@0$  F 88 N, 0  $205B = 0$   $M > @0@52K7K20N153 > 01 > 5 = 5 = 0, 5A; 8 > 52$  (Q 545; Q = .

; OB >  $3.3 - 1$  K  $8$  B  $2$   $5 - 10$   $2 + 076 \times 28$  B  $5$  : = > ?: C

 $'B > 1$  KB < 5 = 8 B L (A 1 @ > A 8 B L)  $72$  > =  $\pm$  8:;, 8 = 0 4  $\pm$ 5;  $\pm$ 50D6 $\pm$ 0  $\pm$  =  $\pm$  < 5 @ 0  $?$  @ -> ? C I 7>2>2 1C4CB 2KA25G820BLAO =0 M:@0=5 CAB@>9AB20. ;O ?@>25

 $568@073>2>@0$ 

.

 $"@5:9@690>725B0>ACI5AB2:OBLB5:5D>==K5$   $%E@M5434@28>@1B.25.095678>$  $E > 48$  <  $>$  A B 8 4 5 @ 6 0 B L C A B @  $\odot$ 9 MHB  $2$   $\odot$   $\odot$   $8$  @  $C$   $\odot$   $0 = 7$  C  $5$  B A O A  $?$  5 B  $\odot$  @  $\odot$   $\odot$   $\odot$   $\odot$ :;NG05BAO : BOQ2B>5 $\times$ @B88G5A:8 @0A?>7=05BAO 157 !4>>>?1>I5=88B534}-L=KE :;NG5=88 30 @2KABC 6@BA2=00 M:@0=5 200AB@>9AB

53C;8@>2:0 3@><:>AB8

 $7 < 5 = 5 \Rightarrow 38\textcircled{s} > 3.5 \times 10^{-10}$   $\land B = 2 \times 10^{-10}$   $\land B = 2 \times 0.5$   $\land B = 0$   $\land B = 2 \times 0.5$   $\land C = 0$   $\land C = 0$   $\land C = 0$   $\land C = 0$   $\land C = 0$   $\land C = 0$   $\land C = 0$   $\land C = 0$   $\land C = 0$   $\land C = 0$   $\land C = 0$   $\land C = 0$   $\land C = 0$   $\land C = 0$   $\land$  $(C < 5 = L H 5 = 85)$ .

> $GPB@5:GQQALX469.0 C:~2>4AB2> ?>.L7>20B5;O$ http://www.gpsho.mue

 $+7(495) -9264$ 

#### #  $AB0 = \ge 28.55 \le 28$  4  $KB > GPS$

 $> A$ ; 5 703 @ C 7 D846B9 @ 25 B 5 @ 6 B 8 &  $> 1 \Rightarrow$  0288B3 0 F 8  $\angle 4 = 45 K5$  A  $> A$  COPBS=ASB  $\angle 2 = 45$ 28B  $0:BC0; L=CN$  488 B20K A32 **8** @ 35 B  $\bullet$  E = 0 M:  $@0=5$ .

;O B $\times$ 33B > CK2845BL B5:CI85 = 04263\;BS(SP) $\times$ A=K\;B > O=85 A2O78 A > A?CB=

 $H8@>BO$ ,  $2KA>BO = 04$   $C@>2=5Q\times5@0B, 8@5>@O)$  $A B=06<@B@$ .:  $B\&5::$0@$  $02B > 0B8G5A:8$  ? 5 @ 5:;  $B6B48B.2$  @@0568 <

## $5$ .; 0 2 = > 5 =  $\triangleleft$

;O 2E >  $3,00$  2 =  $\approx$  55 = NG P-B @ 5:50 @609  $\oplus$  0 6 < 8 B 5 . B: @ > 5 B A O < 5 = N A > A ? 8 A: > <  $= 0$  A B  $\circledcirc$   $>$  D C  $=9$ : F 8

#### 5.1"5:AB>2>5 A>>1I5=85

;O ?@>A<>B@0 2E> 4OI8ESMS-A>>1I5=89 2 >948B5 2 3;02=>5 <5=N (:=>?:0 ),8=06<8B5 =0 ?C=:B5 <5=N "5:AB>2> $A$ ; $A$ s> $A$ K $E$ 8 $A$ >>115=89 =5B, B> M:@0=  $\alpha$ AB@>  $:8G88 = $2M25 > 115 = 89 = 0$  M: @ 0 = 5 2 K A 2 5 B 8 B A O 8 E A ? 8 A  $>$ :.

GPS-B@5:5@ DA-690A>E@0=O5B =5 1>;55 19-B82E>4OI8E SMS-A>>1I5=89. A;CG05  $? @ 8B \Rightarrow 423 \gg A >> 1150 A25 @ E \quad MB > 3 > A9; \&655 A B0 @, 959 A7$  $A > 115 = 8985 C 40:5 =$ 

#### $5.2>3>40$

 $@8 = 0$ ;  $@3P8R8S + 1$ ; NG5 $@8R8@9S - 72$  > ; Ob5;EC 0:BBL 0; L4=0 K=5 = K5 > ? > 3 > 4  $B5: C1$  $B9$   $G53> < 5$  $B1>645=0$  $B=Q$   $K9$   $70$   $?$   $@>A$   $B@51C5B$   $4>$   $?$   $G$   $E$   $BEB6$   $D1$  $D4B$  $-3$   $Q$ 1KAB@55 @07@O605B 10B0@5N .

;O 70?@>A0>?9>438bB45K 22 3;02=>5 <5=N\2(K:4:5)&BB5 A>>B25BAB32,0C2N=ICN 8:  $3 \times 5 = N$   $8 = 06 < 8.85$ 

 $=8 < 0 = 86 \pm 00$  DC =  $\circledast$  80 \$B\$ B5 @ @ 8 B > @ 88 \$.

#### 5.3/7K:8

>948B5 2 3;02=>5 <5=N,2(K 4 5 @:80B5 A > > B 25 B A B 2 C N I 8 9 ? C = : B 8 C A B 0 87 ?@54;>65==KE >?F89.

 $1@0B8B5$   $2=8<0=85$ ,  $GB>$   $?@B$   $B$   $\overline{B}$   $5=5$   $\overline{B}$   $\overline{8}$   $\overline{8}$   $\overline{R}$   $K$  :  $0 = 5$  2;0455 B5B = 04?  $@>9A\,B\,20$  8 2 < 5 = N < > 3 C B A B 0 B 8L 2=>57?  $\geq$   $@$  D B =  $8$ KA  $\leq$   $4 \neq$   $9$  3  $2$  0  $@7K:0$  4  $\geq$  6 5 B  $= Q = K < 5$ :  $> 5 = 4 C 5 < 87 < 5 = O B L O 7 K$ : B  $>$ ; L: $> 0 B > B$ , A;  $> 20$ :  $> B > @ > 3 >$ 

#### 5.4# A B  $0 = \ge 2$ :  $\sqrt{3} < 5 = 8$

 $>948B5$  2 3;02=>5 <5=N, 2K=1 $\frac{1}{2}$ K=1 $\frac{1}{2}$  (8B5 A >>B25BAB2CNI89 ?C=:B 4; O (  $2@5<5=8$  < > 65B5 =  $\emptyset$ A2BO200A8B2L>90?B00: $\emptyset$ 5  $95$ :;NGB=385 /=08 <=55 2 @5 <

## $5.52C$ :  $>2$   $>5$   $>$ ?  $>$   $2515=85$  (1 C 4 8; L = 8:)

 $>948B5$  2 3;02=>5 & 5=N ,2(K 4 5 @ 8B5 A > > B 25 B A B 2 C N 189 ? C = : B 4;-O C A  $2515=80$   $8:8$   $1C48$ ;  $L=8:0$ .

#### 5.6GPS8=D>@<0F8O 8 AB0BCA ?>4:;NG5=8O

 $\# \textcircled{2}$  > 2  $\textcircled{3}$   $\textcircled{4}$  =  $\textcircled{6}$ ;  $\textcircled{7}$  & A 2 O 7 L A > A ? C B = 8 : 0 < 8

 $:$  O B > 3 >  $^{\circ}$ B-B: $\&$  1GK 8 B L B 5  $:$  C I C N = 0 2 8 3 0 F 8  $>$   $\exists$   $\exists$  QC  $\vee$  B B  $\textcircled{2}$ A  $\textcircled{2}$  B  $\textcircled{3}$   $\textcircled{4}$   $\textcircled{5}$  B  $\textcircled{4}$   $\textcircled{5}$  B  $\textcircled{6}$  A  $\textcircled{7}$   $\textcircled{7}$ 

 $A$  ? C B = 8 GOP  $\approx$  80 6 < 8 B = 5  $\cdot$  ? : C  $4$ ; O 2 K 7 $\approx$  52=0N 4 0;  $5 = 66 < 8$  B=5 ? : C 8 2 K 1 5 @ 8BB-5 A >  $25BAB2CNIC$ N $35.5$   $\leq$   $\approx$   $\approx$  G AGe B  $\approx$   $\approx$  Q B & B  $\approx$   $\approx$   $9.48B5$  2  $\approx$   $9.568 < 7 > 8$  A : 0 8  $A2O/R$   $\&$  ?  $C B = 8:0 < 8$ .

A;  $8G$  P-S > 4 C BL@ 5:  $6000$  > B 0 = 5  $\degree$  e  $0$ ;  $0.4B$   $\degree$   $9.4B$  B  $2.48B$  A O?  $\degree$   $870$   $\degree$   $6883 = 0$ ;  $\degree$   $0$  $>$ B: @ KB $>$ < 2>74 CE5, =5 2 B5=8 2KA  $>$ B=KE 740=89, =**B** $\approx$ <sup>2</sup>  $\approx$  4M  $\le$  @ 00B50 < $\approx$  $28BAO$  480 $3@00N405$  < KE 8 8A? > ;L7C8 <  $K@>22$   $CDBAA83$   $\equiv$   $20$ ; 0

#### $!$  ? C B = 8:

 $ID? > 78F88 B5@$ 

#  $@ > 25 = L$  A

 $>5@ A?C$ 

 $@8 < 5 G.0 = 85$ 

 $&8B\Box$   $@K = 86 = 53$  >  $\mathfrak{D}$   $@497$ ( $=105$ GK $N$ B = > < 5  $@O$  A ? CB =  $\mathfrak{D}$ ) >  $@25\angle 69$   $=$   $\mathfrak{D}$  $@6$  (75;  $64>3$  > A ? C B A  $380C@>25=L$  A  $83=0:0$  A  $\cancel{B}$   $\cancel{45.800B}$  =  $\cancel{B}$   $\cancel{5}$   $\cancel{28.805}$  A  $\cancel{5}$   $\cancel{B}$  :  $\cancel{5}$   $\cancel{5}$  A  $\cancel{5}$  0 1  $\cancel{1}$  $5$  = 4 C 5? B5 AQ 0  $5$  < 5 & BP BSEQ 1.5 25  $\oplus$  Q  $\otimes$  3  $\times$  5  $\oplus$   $\otimes$   $2$  K = 5 A B 8 5 3  $>$   $\otimes$  B :  $\otimes$   $\otimes$   $\star$  E  $\circ$   $\otimes$  $? @ > A B @ 8 \, \text{=} BA B 2 >$ 

> $GPB@5:GQQ4OK469.0 C:~2>4AB2> ?>. L7>20B5; O.$ http://www.gpsho.mue  $+7(495) - 9364$

#### $02830F8 > 000 < 068$

 $"@5:50@690? >72$  >; O 8 BA 8 @ > E250:BCLICGN P-S > 7 8 F 8 N 2 8 4 50 B B C 0; L = K 5 4 0 G= F= \$ 5 > : $>$  @ 48 = 0 $\overline{AB}$ : $\overline{OB}$ : $\overline{OB}$   $\overline{B}$  and  $\overline{B}$  8 = 0? @ 02; 5 = 88 42865 = 80. (: C @ A5) 8 B > G = > < 2 @ 5

 $>948B5$  2 3;02=>5 <5=N 8(: $2E/8$   $R$ 5@ $8B5$ ?>78( $B$   $8C10O$  ?> $R$ 8@ $8D,0$ , 4>;3>  $2K A > B0 = 04$  C  $@>2=5 < 5$   $0$ , A :  $\sqrt{5}$   $@>Q B L4 > = 9B$   $@N B$ ;  $5 = 8G$ )  $D$   $@=>AB80 = 5B$  $@568@P-S>=8B&@C45B$   $02B><0B8G5A:8$  > 1 =  $x822@B5L<99B=K5$  > 40B5

 $=$  > ?:0 1 K A B @ > G P-S2> K=78 5B2>0@ 0.

 $? @>3 @0<<5$ 

K <>65B $\circledast$ > $AB \circledast$   $B \circledast$   $B \circledast$   $A \circledast$   $B \circledast$   $C \circledast$   $A \circledast$   $C \circledast$   $A \circledast$   $C \circledast$   $A \circledast$   $C \circledast$   $A \circledast$   $B \circledast$   $A \circledast$   $A \circledast$   $A \circledast$   $A \circledast$   $A \circledast$   $A \circledast$   $A \circledast$   $A \circledast$   $A \circledast$   $A \circledast$   $A \circledast$   $A \circledast$  $>15A$ ?5G5=88, A>AB>O= $88$ <@@E2B@A2NB?@>3@0<<=>3> >15A?5G5=8  $0::C < C$ ; OB > @0.

## 6. > 4:; N G 5 = 8 5 : AG8PASB-5= $85 > 28$  8 = 3

 $"@5:5@$  ADKA690A ?  $@54CAB0=2$ ;; $$6@32$  SRNA B02;OBLAO ?>;= $\Rightarrow$  $=$ K 8, : 0 = 0;K -ASAAB 15 = 89 8 3>;>A > 2>3> <>=8B > @ 8 = 30 <>3CB : MB8 $\times$ 7  $2$ >6 = > ABO < < > 65 B ? > B@5 \$ $\frac{1}{2}$ M0 K@LBACO 87 08  $\frac{7}{5}$   $\frac{5}{5}$  & BBL B >1A;C6820=8O 2 A8AB5<5 GPShome .ru. @8 =0;8G88 A><=5=89 >1@0B8B5AL 2 A;C61C B5E=8G5A:>9  $? > 445@6t@0$ ://www.globalsat.ru/support

- A:8  $D=4$ :0  $0.5$ B $0.2$ :0  $5$ S $B=4$ ; $0.5$ B $B=5$   $0.8$   $B=5$   $0.8$   $B=5$   $0.5$   $B=K<$ . B  $2$   $4$ :0  $=0$  G $0$ :0  $Q=0$ 
	- 1. 0AB@>8BL B@5:5@ 4;O @01>BK A A8AB5<>9 <>=8B>@8=30 GPShome .ru.
	- 2. 0@538AB@8@>20BLAO =0 A5@25@5 GPShome [.ru\(http://map.gpsh](http://map.gpshome.ru/)ome .ru), ?>;CG8BL ;>38= 8 ?0@>;L  $4$ ; O  $4 > ABC$ ?0 2  $8G = K9$ : 018 = 5B 8 ? > 4:; NGP-BE\sigma = 5 @0 G = > < C : 018 = 5
- 6.11  $@>A =0$  A B  $@>5$ : B  $@$  5:5  $@$  0 8 2 > A  $@$  B 0 = >  $AB @>5:$

 $@8$  ?5 $@2$ ><  $8A$ ?  $\odot$ ; R-B5 $@250$  5  $@3$  > =  $5 \Rightarrow 8I$  FE $8O4$ :  $8I$   $78$   $@$  B  $250$  B  $R$   $@>872$  5 A B  $8$  = (  $CAB0=2:8$  4; O 40; L=59H59 @01>BK. @8 MB>S<IMBO@63B59@0:4B>8;26=50K, 14KsB ? @58  $\lt$  > B ?: @SOM2-8  $\gt$  > 1 |  $\cdot$  5 = 8 0 ; 0 = A 45 = 56 = KES AAM20 \$24BA3E  $\geq$  6 & BB 5 ; L = K <

 $0@>SM-S>0=4$  ?>  $C<>0@@@B N$ :

 $B$ ? @ 0 2 L B  $A$   $>$  S M IS =08050 (O G 5 B K @ 5 =  $\theta$  > B O  $\theta$ ) 5 : 5 @ . 0 < ? @ 8 4 Q B > B 2 5 B =  $>$  5 A  $A 1 @ > A 8 B = 0 A = 00 @ 99L 8 K = 0.$ 

 $=8<0=85!$  > A;5 A 1 @ > A 0 = 0 A B @ > 5:, O 7 K: 8 = B 5 @ D 5 9 A 0 0. :  $0.87 < 5 = 5 = 80.07K:0.2KK9@RE=5BG5B2S@CAA:89.07K:$ .

@  $8 < 5$  @ :  $>300=040$ K

### 6.20AB@ > 9:0 B@ 5:5 @ 0 = 0 A5G@P2S5h@cm  $\epsilon$ e = 8 E

 $'B>1K$  2845BL <5AB>?>;>65=85 8 8AB>@8N ?5@542865=8O B@5:5@ :  $A 8A B6BR-S = 8B > @G8P = S100 cm (let t:p/w w wg p s h o.m) e.$ 

 $\overline{C}$ 8 A B 5 G B S h or ma ?e @ 5 4 > A B 0 2; O 5 B H 8 @ > : 8 9 = 0 G B  $\overline{Q}$  >  $\overline{C}$  8 Q  $\overline{Q}$  = 3 0; B  $\overline{Q}$  B  $0\in A$  ? > 459: >B>1@065=85 B5:CI59 8=D>@<0F88 8 <5AB>?>;>65=80 >1J5:B  $8AB > @ 88$  ?  $5@ 5 < 515 = 89$ , :  $> = B @ >; L$  ?7 $\gg A = 58$ ;  $\#B = 780$   $H = B \rightarrow A + E$ ;  $35 > 1 = 50$  0 = A:0O A8AB5< $@$ BB\G@qqq{Be@254;0305B 381:CN A8AB5<C B0@8D>2 \$4A;C6  $=$  > A B L  $?$  > A B > O = = > 3 > 15 A ?; OBP=B-@ 5:  $\frac{1}{3}$   $\frac{1}{2}$ N:G A 5  $\frac{20}{2}$ 5 @ C.

 $:$  O = 0 A B  $@>9:8$  D BeG  $@>45$ .  $@>25$   $@>3=8$  B  $>$   $@>8=33$  0  $@=052$   $$\sim$8$  HSE  $A:54C \text{ N}$  S8M5-S  $> 0 = 4 \text{ K}$ :

 $33#213.219.245001 = 60#28001$   $P94005A08$   $? > 0B0, =0$  :  $>B > 0K91C45B > B$ > ?5@5<5I5=8OE B@5:5@0

45:

33 :>4 =0AB@>9:8 ?5@8>40 >BG5B>2

 $213.219.245P04@5A$  A5@25@0 <>=8B>@8=30 GPShome.ru

 $20100 = x < 5@$  ?  $> @$  B0 A5 @ 25 @ 0  $\lt x = 8B$   $> @$   $8 = 30$  GPShome.ru

 $33$ # $\mu$ .gpsho.mu#e 2010  $\oplus$  0AB @ 0 $\oplus$ 49 @054460 @285 @ 8 @B0, =0 :>B > @K9 1C45 @->B? <0F8O > ?5@5<5I5=8OE B@5:5@0

45:

33 :>4 =0AB@>9:8 ?5@8>40 >BG5B>2

tr.gpshome .ru-04@5A A5@25@0 <>=8B>@8=30 GPS home.ru

 $20100 \times 5@$  ?  $>$  @B0 A5 @ 25 @ 0  $\lt$   $>$  = 8B  $>$  @ 8 = 30 GPS home.ru

#### 6.30AB @  $\overline{AP}$ : NGP R?S 4:; NG5=8O)

 $0AB@3P@9P@54$ :;NG5=80) =5>1E>48<0 4;O B>3>, GB>1K B @6:5@  $18$ ; L = KG  $9$ PRS = B 5 @ = 5 B. 0 A B @ > 9:0 7 0 2631 A180 B  $28$  B  $AB$  f  $\sim$  C 66 BGBN @ 5:5 @ 5.

@8 = 0AB @ > 9:5 C:07K205BAO 8<0 ? >;L7 > 20B5;O 8 ?0@ >;L 4 > ABC? 2A5SEM0@B >4=>3> B8?0 >4=>3> <>18;L=>3> >?5@0B>@0.

;O = 0 A B @) PS NG  $9 \cdot R$  S 4 :; N G 5 = 8 O  $)$  > B G @BS @ 15 BA 55 @ 440 N SOMNS >  $\theta = 4 \text{ C}$ 

32 AP ANJ serna#Phae ssword

45:

 $32 : > 4 = 0AB@ > 9:8$ 

 $A$ PN 70 < 5 = 8B45 PN 0 5 @ 0 B > @ \$0 | M(0 @ B & 0, : > B > @ > 3 > C A B 0 = > 2;5 = 0 = 28 685 @ 5:5 (  $U$ sernam $\theta$  < 5 = 8 B 5 = A P N 3 B  $\oplus$  0 B >  $\oplus$  S I M  $\Omega$   $\oplus$  B  $\oplus$  : > B >  $\oplus$  > 3 > C A B 0 = > 2; 5 = 0 2  $:8FC = 865$ 

 $P$ asswo7 $0$ <5=8B5 = 0 APON@5:@0B> @ 6 | M20 @ B80, :>B> @ >3> CAB0=>2;5=0  $B01:8 = 806$ 

> $GPB@5:GQQ4OK469.0 C:~2>4AB2> ?>.L7>20B5;O$ http://www.gpsho.mue  $+7(495) - 9364$

 $:$  O  $>$  1 K GS=IKITE @ B  $>$  ? 5 @ 0 B  $>$  @  $>$  2  $\,$  « 1S-MLSH  $\approx$  0 = B4 @  $\approx$  19 $\,$ C  $\approx$  8  $\,$  A  $\,$ : 5 4 C N I 8  $<$  8  $\,$ :

|                | $?5@0B > @=0G5AB-N$ | $= 0 G 5 \text{ } 10 \text{ } 10 \text{ }$ |         |
|----------------|---------------------|----------------------------------------------------------------------------------------------------|---------|
| $8:09=$        | internbeetelinnee   | beeline                                                                                                    | beeline |
| $530$ \$ $>$ = | internet            | gdata                                                                                                    | gdata   |
| $\mathbf{u}$   | internet.mts.ru     | mts                                                                                                    | mts     |

 $0 \overline{AB}$   $\overline{Q}$   $>$   $9$   $\overline{B}$   $\overline{R}$   $0 \overline{Q}$   $0 \overline{I}$   $\overline{C}$   $0 \overline{S}$   $=$   $K \overline{E}$   $\overline{Q}$   $\overline{Q}$   $\overline{R}$   $\overline{D}$   $\overline{C}$   $\overline{C}$   $\overline{D}$   $\overline{D}$   $\overline{C}$   $\overline{D}$   $\overline{D}$   $\overline{D}$   $\overline{D}$   $\overline{D$ http://www.gpshosme.prnu/Aq;p3 K = 5 7 = 05B5 ?@02A8P;NeH(559=M0A@B(%55->1@ B8B5AL : 0H5<C <>18;L=><C >?5@0B>@C 70 @07JOA=5=8O<8.

@8<5@ 4;O >?5@0B>@0 A2O78 "!:

 $32$ #internet.mt $\sin$ t $\sin$ #mts#

 $>$ A;5 87<5=5=8O ?0@0<5B@>2  $=$ 50AB0@B $\pm$ 9A:69 25@55B70?BA@ B

#### 6.40AB  $@>9$ : $@>3$ : $@>40$  > ?  $@>545$ ;  $5=8$  O  $<5$  A B > ? >

 $:$ O 40;L=59H59 =0AB@>9:8 B@5:5@0,  $\Rightarrow$ 5>2@KE4>54;85 $\Leftarrow$ s8O70<450ABBL>BP55@SoS64=  $G0AB > B@5D58@A8@452B0B L 40 = K5 A B5 : C.I-B > 0.0254-88-5029@B1 = 5022@$  $<$ O @01>BK B@5:5@0 >B 10B0@58, ?>A:>;L:C GP&b5G455=\$E=M855:@3@54. ?@>F5AA. >MB><C 2@5<O @01>BK B@5:5@0 >B 10B0@58 <96=> 0  $B > G =$  > 1 >; L H  $8 <$ ,  $= 0$  ? @  $8 < 5$  @, 6 0 0 (1  $\sim$  @ 0  $7B$   $C$  01;  $0 = \sim 8A$  BOLB  $\gamma$ .5 @  $\gg$   $8M$   $2B$   $5 < K$  E >@48=0B A=878BAO A>>B25BAB25==>.

 $B? @02LB5 =0.0004000B@$ ,  $CAB0 = 2;5 = -59$  2 B @ 5:5 @ 5 A;54 C N I C N :  $>0 = 4$ 24#30

 $45:$ 

 $24 : > 4 = 0AB@ > 9:8$  ?  $5@8 > 40$ 

 $30 = 0$  A B  $@>9:0$   $35 @>84805 = 80$  < 5 A B  $\geq$   $25$ ;  $0.00654 = 80$   $\leq$   $-2$  $@>8$   $\leq$   $6$   $@>5$  B  $@>585$   $@>1$  $A8@>20BLAB \geq GMSG$  PAS0 64 K 5 30 A 5: C = 4.

## $6.55@8 > 4 > B?@02:840 = KE = 0 A5@25@$  $G$  P S h orm  $e$

5@8>4 >B?@02:8 40==KE =0 A5@25@ <>=8B>@8=30 GPShome .ruD8:A8@>20==K9 8 A>AB02;O5B 30 A5:C=4. ".5., B @ 5:55@3 0:04654: $\mathbb{IC}\rightarrow\mathbb{4}$ 5 B > B ? @ 0 2 ; O B L 4 0 = = K 5 > A 2 > 5 < <5 A B > ? > ; > 6 5

 $=8 < 0 = 85 k 5 = 8 B L$  ? 5 @ 8 > 4 > B ? @ 0 2 : 8 4 0 = = K E = 0 A 5 @ \pm 2.  $0 = 4 = 52 > 7 < 6 = 5$ 

 $=8 < 0 = 8$  \$\dis : > < 0 = 4 K = 0 A B @ > 5 : = 5 > 1 E \displays 1 ?  $@>15$ ;  $92 = >$   $50$  @ 0  $@$  B K, C A B 0 =  $>$  2 ; 5 = =  $>$  9 N  $2$  $409B5 \quad @538AB @ \quad 82A5 \quad C:070 = K5 \quad 7 = 0.5$ 4K B  $@5:5@4>365=$  > BS205B8+SHL 52= 80455 AN:  $G 5 = 0$  C **& MCS3** 0

## 7.  $\circled{0}$  8;  $>65$  =  $\circled{5}$   $\circled{3}$   $\circled{5}$   $\circled{5}$   $\circled{2}$  = 4 K 4; O  $\circled{5}$  -?  $\circled{0}$  $= 8$  G P-B @ 5 : 5 @ > <

 $865$  ? @  $82545$ =  $48$ M& $3$ :  $36$ - $4$ ,  $380$  K  $5$   $\times$ B $3$  @ B  $21$   $5$ BB @  $5$  =  $6$  @ A  $6$  : Eb  $3$ :  $2.8$  @  $5$   $\div$   $6$  @  $6$   $\div$   $6$   $\div$   $6$   $\div$   $6$   $\div$   $6$   $\div$   $6$   $\div$   $6$   $\div$   $6$   $\div$   $6$   $\div$   $6$   $\div$   $6$ 8;8 8=K5 DC=:F88, @568<K 8;8 ?@ $\sqrt{3}$ 89712; $\sqrt[3]{2}$ ABB $\sqrt[3]{2}$ e $\sqrt[3]{2}$ .  $\sqrt[3]{2}$ e $\sqrt[3]{2}$ e $\sqrt[3]{2}$ e $\sqrt[3]{2}$ e $\sqrt[3]{2}$ e $\sqrt[3]{2}$ e $\sqrt[3]{2}$ e $\sqrt[3]{2}$ e $\sqrt[3]{2}$ e $\sqrt[3]{2}$ e $\sqrt[3]{2}$ e $\sqrt[3]{2}$ e $\sqrt[3]{2}$ e $\sqrt[3]{2}$ e $\sqrt[$  $8A$ ?>;L7>20=80 8 = 0.78=50MGS5= $x$ 605=4 $x$ K 3GB @02;OBNUA $x$ O3>A <>18;L=5 $x$ B3>=0B5; 8;8 ?  $@>3@0<<=>3>15$  & R \$ p  $@$  & EB  $B$   $@>4$  ; O  $C$  A B  $@>9$  A B 2 0 = 5 ?  $@>$  $C$ ? @ 0 2; OBN5 859D > = = K 9). = > < 5 @

 $1>1$  I Q = = > D > @ < 0 B : > < 0 = 4 = K E A >  $\geq$  \$ k 50=8490 #A?, 6 \$ \$ 000 \ead 5859@ 1 # ? 0 @ 0 \ead 5 B @ 2 345-@0745;8B5;L ?0@0<5B0@D>~2;L>Be@56\$6@;0G0=8N: 0000 (2K <>65B5 8  $53$  >  $)$ .

!!0<>AB>OB5;L=> ?5@5=0AB@0820OAB2@ASB&@@E 8K @859A  $=5?@028; L = >9 = 0AB@>9:8, @57C; LBOB > **GBBB@@5@**@O; B20; =$ A>AB>O=85 8;8 53> ?>;><:0, 0< <>65B 1KBL >B:070=> 2 3  $@8 = 0;8G88$  A > < = 5 = 89, = 5 = 0 A B  $@08209B5$  B  $@5:5@$  A 0 <  $F 5 = B. Qt p$ ://www.gpshomentacts

;O B@5:5@0 DA-690A ?@54CAB0=>2;5==>9 SIM -:0@B>9 :0=0;K SMS 8 3>;>A>2>3> <>=8B>@8=30  $<>3CB$   $\pm$  K  $\pm$  A B C ?: $\pm$  K  $\pm$  > A B C ? 0 : M B 8 < 2 > 7 < > 6 = > A B O <  $<>601$  $@8D=K9$  ?; 0 = > 1 A; C 6 8 2 0 = 8 O.  $@8 > 4$   $@8B8B5A\< 25B8E = 8 G$ [http://www.globals](http://www.globalsat.ru/support)at.ru/support .

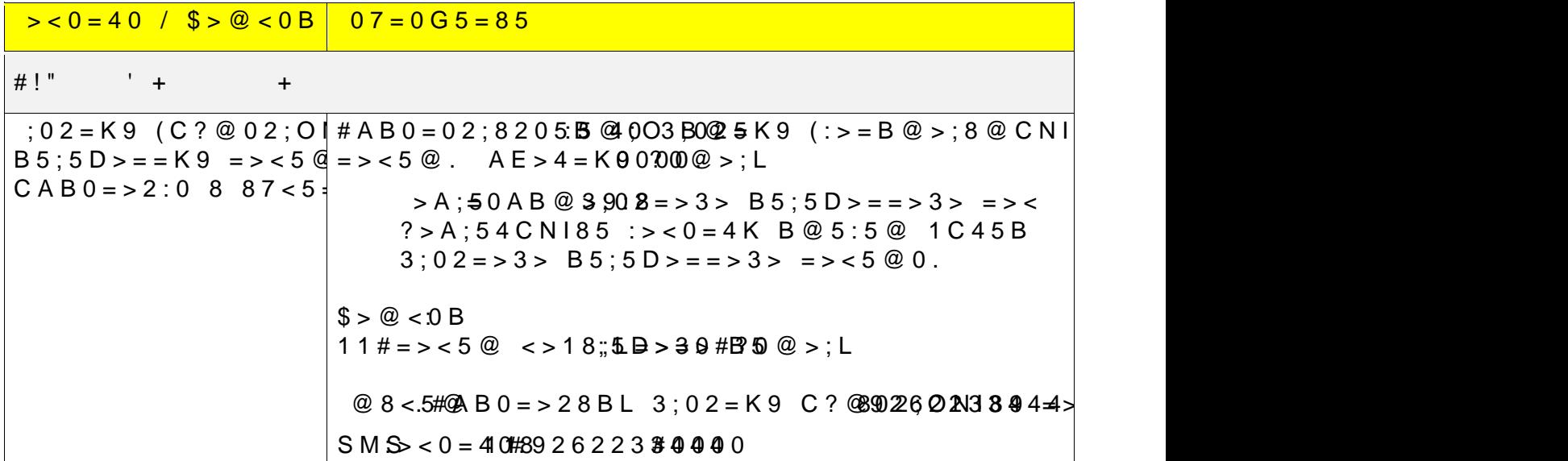

 $GPB@5:60Q4DK469.0 C:~2>4AB2> ?>. L7>20B5; O.$ http://www.gpsho.mue  $+7(495) - 9364$ 

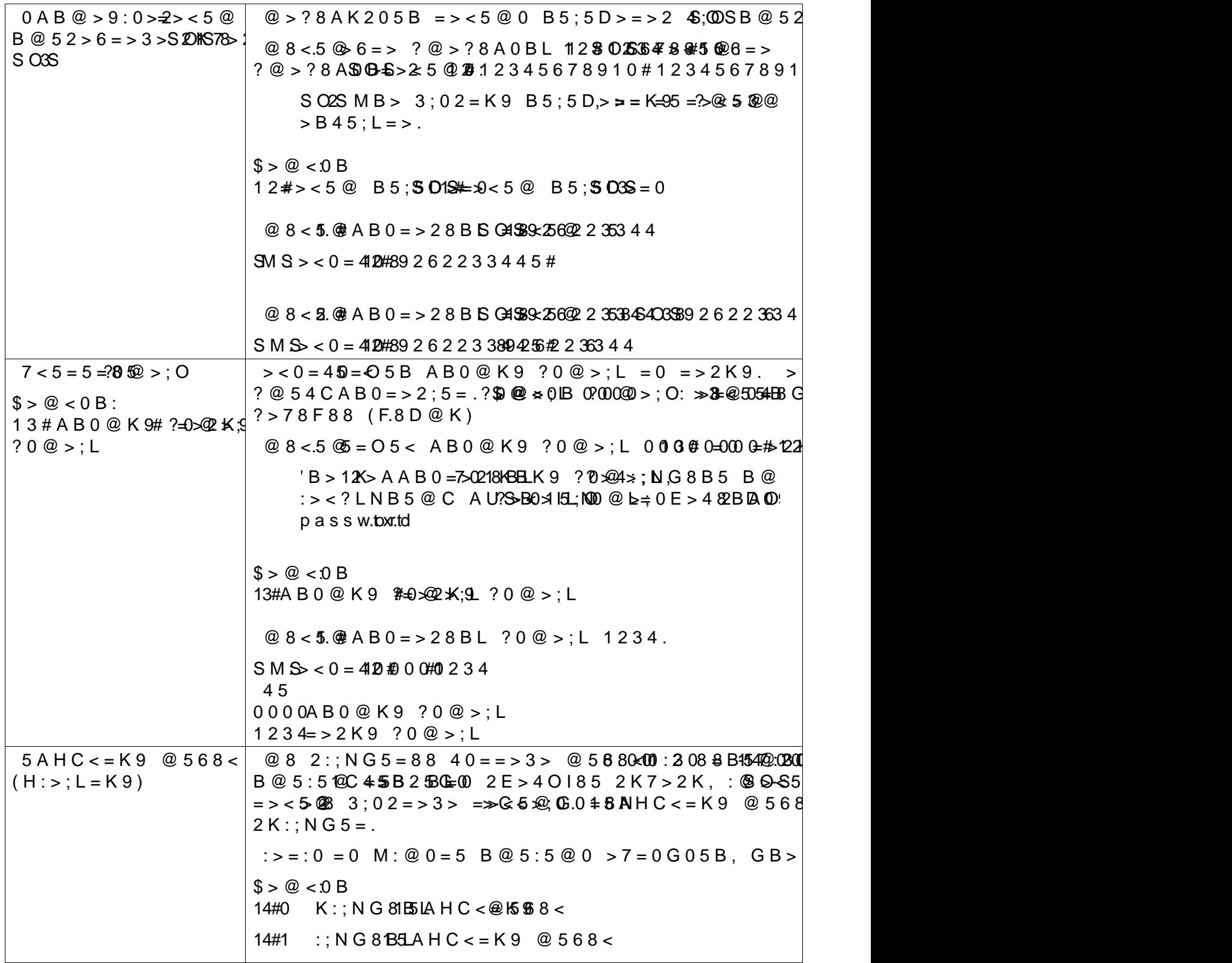

 $GPB@5:5@4CK4690C:>2>4AB2>?>_1L7>20B5;O$ <u>http://www.qpsho.m</u>ue +7(495) 755 -9204

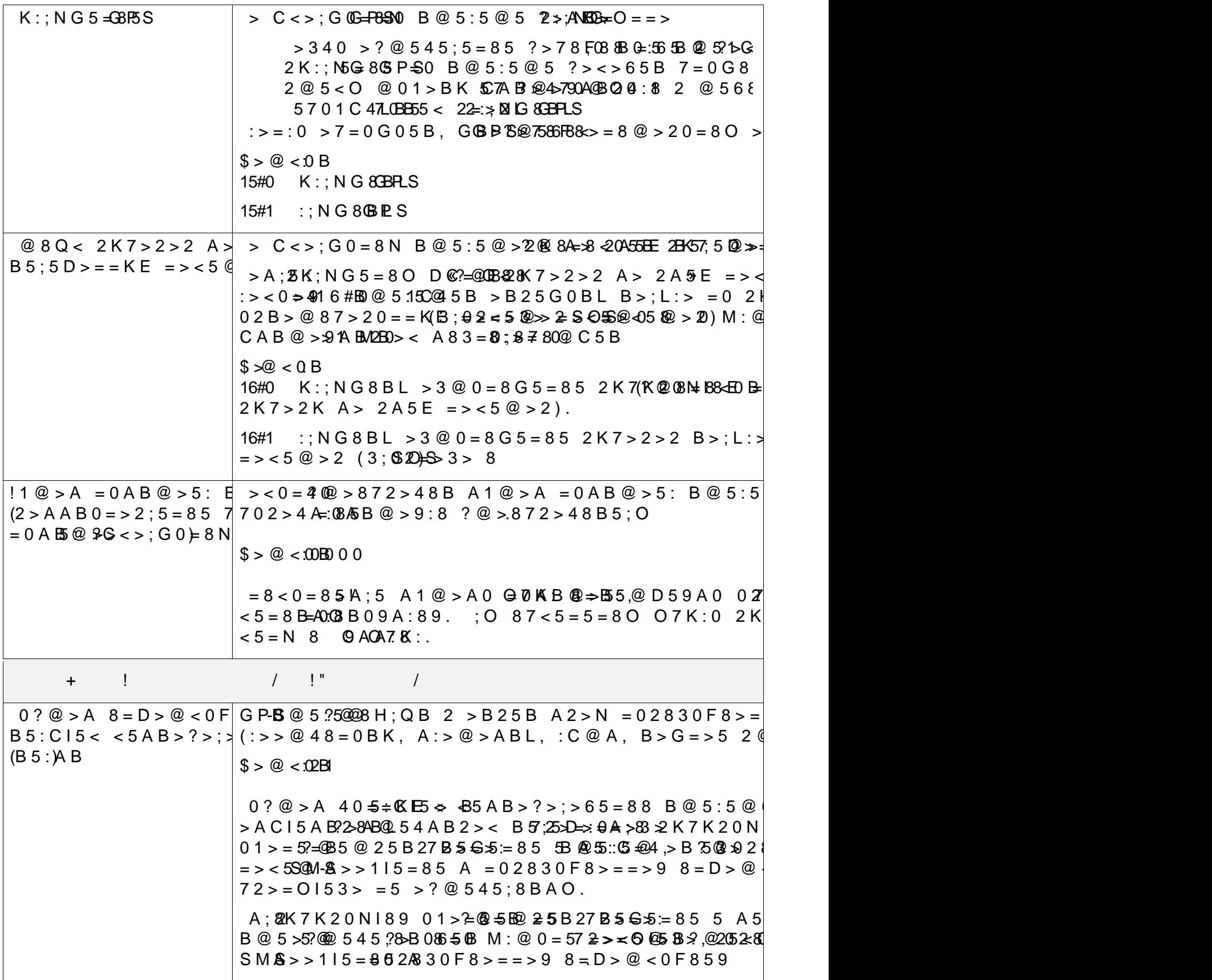

#### $G$  P B @ 5:  $G$  @  $Q$ A X  $469.0$   $C:2>4A$  B  $2>$   $?$   $>$ .; L  $7>20$  B  $5$ ; O <u>http://www.qpsho.m</u>ue

+7(495) 755 -9204

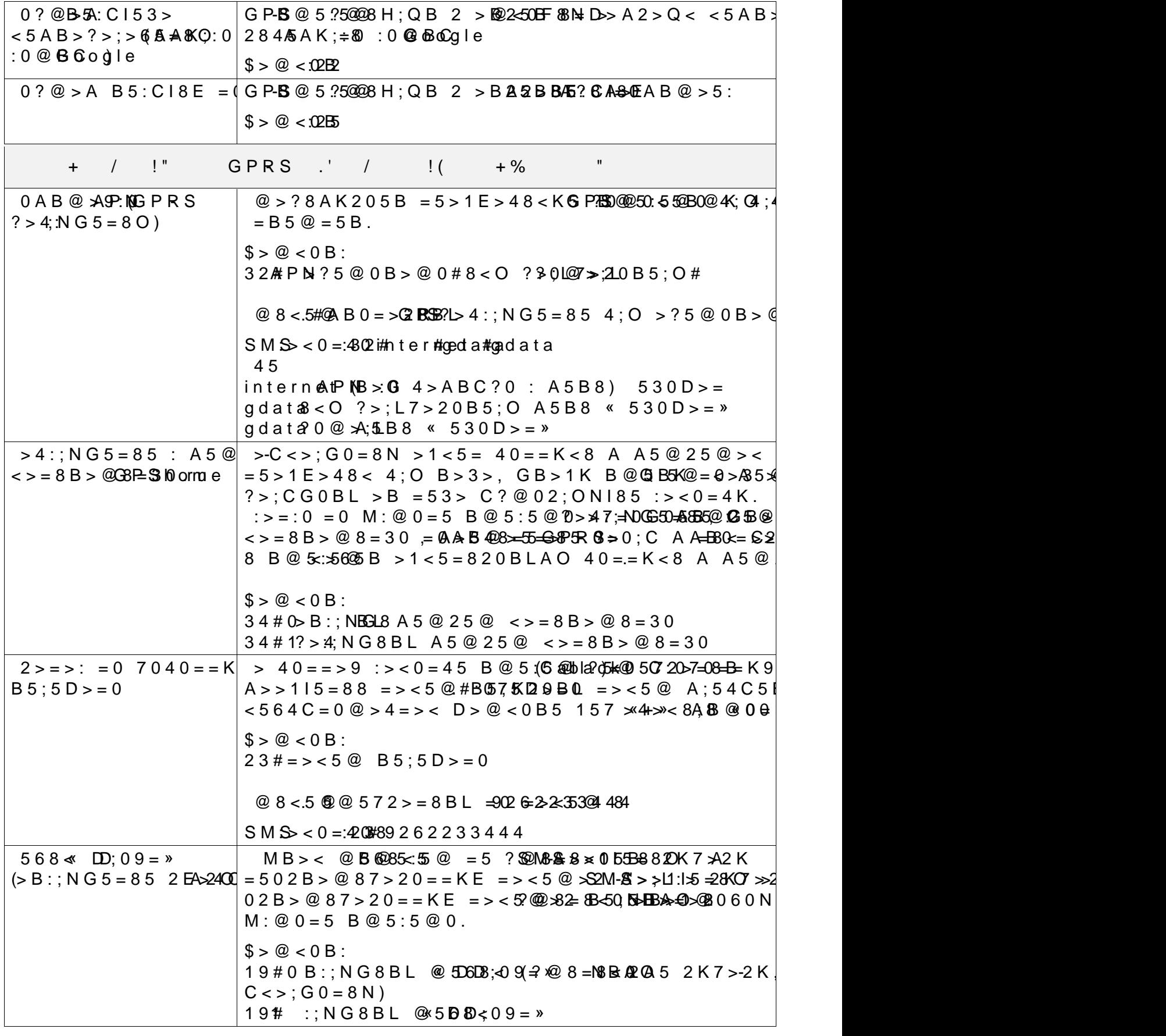

#### $GPB@5:5@4CK469.0 C:>2>4AB2> ?>.;L7>20B5;O$ <u>http://www.qpsho.m</u>ue

+7(495) 755 -9204

## 8."5E=8G5A:0O ?>445@6:0

 $K$  45;05< 2AQ 2> $G$ B> $6$ B $H$  $H$  $B$ , CA; $C$ 13 $B$  $B$  $C$ 4> $R$  $H$  $B$  $C$ 4> $1 = K < 8$  8 ? $@>$  $A$  $B$  $K < 8$  $7 > 20 = 88$ .

A;8 C 0A 2>7=8:;8 2>?@>AK ?> >1>@C4>20=8N, CA;C30< 8;8 -= 0AB  $=8N$  >1>@C4>20=8O, >1@0B8B5AL 2 =0HC !;C61C "5E=8G5A:>9 >44

E m a is  $E = 8G5A$ :  $> 9$   $\Rightarrow$   $\leq$   $\leq$   $\leq$   $\leq$   $\leq$   $\leq$   $\leq$   $\leq$   $\leq$   $\leq$   $\leq$   $\leq$   $\leq$   $\leq$   $\leq$   $\leq$   $\leq$   $\leq$   $\leq$   $\leq$   $\leq$   $\leq$   $\leq$   $\leq$   $\leq$   $\leq$   $\leq$   $\leq$   $\leq$   $\leq$   $\leq$   $\leq$ 

 $"5;5D*5E=8G5A:>9$   $\Rightarrow$  44.75 (@065\$9270545)

 $S$ ky $\uparrow$  5E = 8G5A: > 9 > 44c5b@2.  $\mathbb{S}$ su\$qtport

 $!$ ;C610 "5E=8G5A:>9 >445@6:8 @01>B05B 4;:00 4A:0102 @00B>&B& 4=  $17:00 A 5@>015 = 8 \Theta$  m=a  $2d 14 @C3>5 2 @S<\Theta > 1 @010B K20NBAO 2 = 0.60; 5 A; 5$